## **CrystaX NDK - Issues**

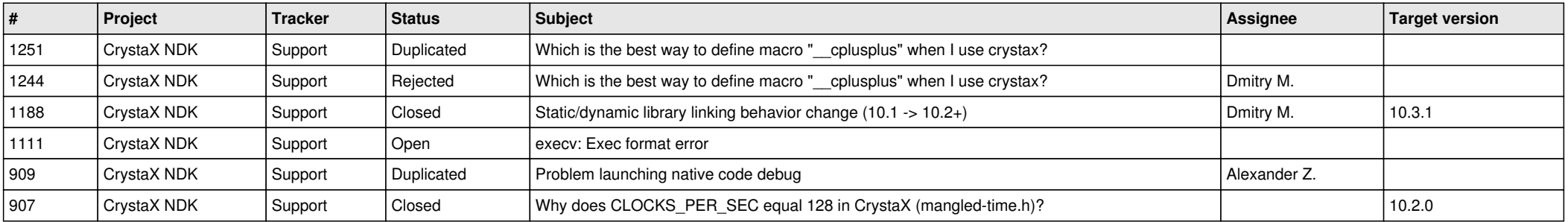